## Photoshop 2021 Windows 7 Download EXCLUSIVE

Installing Adobe Photoshop is very easy. First, download the exe file from Adobe's website and run it. You may be prompted to enter the Adobe Photoshop serial number. Once you enter it, you can install and run the Adobe Photoshop software. Adobe Photoshop provides an easy to follow software installation procedure. First, you need to locate the download page for Adobe Photoshop. Then, you can download the software using any web browser. Once the download is complete, you need to open up the file by double-clicking on it. The file will start downloading the software, and when the download is complete, you will have a folder with the Photoshop software. The installation is now complete.

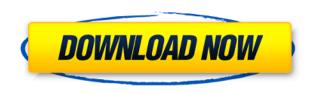

That's a lot of new features to explore in Photoshop. It's natural that you want to dig into everything the app has to offer. We have many answers to your numerous questions on our complete Photoshop Help page, including a What's New page that explains the new features, as well as answers to a wide variety of other questions. In addition to the standard tools that everyone knows and loves, Photoshop Elements 3 brings digital camera expertise, photo organization, and image editing to your home computer. You can easily use Photoshop Elements to change your photos using RAW conversion, and create professional-quality print and electronic prints with a ton of customizable options. I'd much rather have access to software that I already know will continue to work. I don't have to worry about updates; many of the models over the previous three years have been remarkably stable. In spite of the "gains" in photo editing software over the past several years, the general feeling has been that the industry has begun to stagnate. Adobe's new software is a step in the right direction, providing a number of niche and targeted improvements, but it's easy to see them as a step back from the software/hardware combination that produced such a revolution in photographs. With the release of Photoshop CC 2018 we're introducing a

couple of tools to help you make the best out of the app – for example, we're adding the Grid tool to the Photoshop brushes. This tool provides you with a new environment where you can work on large images, the new tools like the Grid and the Collection Browser are only available in the Collections panel.

## Adobe Photoshop 2021 (Version 22.4)License Key 2023

Adobe Color is a powerful tool that generates a huge array of colors from a simple color you pick. This ability is often useful when you want a custom color for a text element or a photo that's difficult to work with using the color picker. Using the color wells and the color swatches, you can control the appearance of your image even more precisely so that any desired area can be changed to any color. It's this type of flexibility and detail that make the Adobe Color panel an indispensable tool. Photoshop Actions is an easy and powerful way to automate your workflow. A Photoshop Action combines multiple commands and processes into a task that has its own directory. The Action sits in your Photoshop application Actions folder and can be applied to any type of image. You can create as many actions as you like and use them for different tasks. Each action is a complete collection of commands, and you can add as many as you like to your folder. The Hue/Saturation panel allows you to easily make adjustments to an image's color content. You can make adjustments by moving the color slider or by selecting and color wheel to control individual colors. You can adjust highlights, mid tones, shadows, and other elements within an image. You can even modify the values of colors to change the amount of color a certain value represents. The Adjustment Panel features a slew of tools that make it easy to change the appearance of any area in an image, from warming up images to adjusting the overall brightness. The Adjustment panel contains different tools for correcting different problems. These tools include Levels, Curves, Black and White, Clamps, Pixels, and Spot Removal. 933d7f57e6

## Download free Adobe Photoshop 2021 (Version 22.4)Product Key Full 2022

Masking is a powerful tool to create a mask from an image using the content of the image. This makes it possible to get a perfect image with just the required information when necessary. It comprises of two essential tools, Blob Selection and Layer Mask. As Photoshop's digital tools approach the finish line as the art of computer-aided imaging and design fades into history, they're all being replaced by native web-based APIs and digital tools, which are now part of the Adobe Creative Suite. With these new features, Photoshop no longer uses the older image processing rendering technologies that are now outdated and replaced by modern native web components that developers can use in much more efficient and reliable ways. In the future, Photoshop will continue to bring new and exciting features and improvements to its essential features as it transitions to the web platform. One way Photoshop will stay relevant is to bring robust performance and robustness by remaining on native APIs such as OpenGL, OpenCL, WebCL and Metal for high-performance desktop platform and mobile. As the launch team discussed the ambitious scope of the Getty Pilot Project, we realized that we wouldn't have the resources, time or passion to support a one-off product. This was a huge vision and with limited budget and heavy product boundaries, we had to make some hard choices. After much evaluation of our options and consulting with many of our partners, Adobe has the vision, scale and intent to take Photoshop further than ever before. We can't wait to get started.

photoshop 2021 download free google drive photoshop lightroom 2021 download photoshop 2021 highly compressed download photoshop app mobile download photoshop mobile app download photoshop making app download photoshop app download computer computer adobe photoshop app download photoshop app download cs6 smudge paint brush photoshop download

Use the Smudge tool to create a burn and blur effect with this Photoshop tutorial. Learn more about smudging in Photoshop with this tutorial and see how you can tame your photographs with just a couple of clicks. In this

Photoshop tutorial you'll learn how to create a bloom effect on a composited image, using luminance adjustment layers. Learn how to add a nice, subtle acid-free filter to your images and get rid of unwanted objects in this Photoshop tutorial. Learn how to create a colorful, and high contrast splash style effect with this tutorial. Learn how to overlay several Photoshop layers, create a gradient, and use various filters in this Photoshop tutorial. Learn to utilize the several built-in image manipulation tools in Photoshop with this tutorial. You'll start out by learning how to control a range of tools, view histogram and monitor your image levels, work with layers, and learn how to print an image to a PDF file. Finally, learn how to create a custom set of Photoshop tools in this Photoshop tutorial. Wrapping or stretching an image is the most common editing task that designers and photographers must perform. Learn how to use the Transform tool to rotate, distort, and manipulate the image in this Photoshop tutorial. This tutorial also discusses the Grid tool for precise grid alignment and the basic use of Smart Guides. The power of Photoshop comes into its own when you get to work on the styles and effects. In this Photoshop tutorial you'll learn how to use the Curves dialog box to create a custom contrast curve. This Photoshop tutorial also covers the Hue/Saturation dialog box, the Soft Light tool, and the Shadow/Highlights dialog box.

Additionally, you can now search collections of reference images called "Sites" by analyzing content in an image. This allows users to quickly access millions of images in the Creative Cloud Libraries. To provide access to this content from any platform, the Creative Cloud Libraries will be available as a browser plug-in. You probably saw this new feature in the news, about a couple months ago. It's almost become Pop-culture. Because of this, it's become one of the most pressing features that Photoshop designers need to implement in their workflow. Designers can now object orientation. Object history, selection and layer masking are all cleaned up in this new interface that makes creating and modifying properties of objects even easier. You can follow along with our course that is focused on this topic: The object orientation series from Adobe Elements. ]]>19569Make sure you can say "AI" after an year with the Adobe Sensei Filters in Photoshop!Tue, 02 Nov 2016 22:03:27

-0700http://images.businesswire.com/webcache/20161102002559.jpg?62104 0812Adobe Announces Pair of New Analytics Features in Unstructured Data Search to Help Digital Object Producers Gain Leads and Gainshttp://www.businesswire.com/news/home/20111001T016501/en/Adobe-Announces-Pair-New-Analytics-Features-Unstructured-Data-Search-Help Adobe (Nasdag:ADBE) today announced the availability of new analytics features in the Unstructured Data Search feature of the Adobe Marketing Cloud. By accessing and integrating data from multiple sources, these new features enable marketers to create real insights they previously didn't have, helping them discover that elusive opportunity. Unstructured Data Search is powered by the Unstructured Data Analytics platform, which is built on the data discovery and cyber-inspection platform, Adobe Intelligent Scan, and the enterprise log management solution, Adobe Eventstream. "From discovering the most relevant data to gaining a better understanding of consumers, these new analytics features deliver the insights we're finding are most needed by marketers in today's on-the-go world," said Kerry Elsea, Director of Product Marketing, Adobe Marketing Cloud. "Unstructured Data Search gives marketers another way to identify the most valuable custom data—and apply it to their mailing program—enabling them to make data-driven decisions across their entire marketing stack.

https://techplanet.today/post/thepassengerallthelittlelightsalbumdownloadzipfrom4shared-verified https://new.c.mi.com/th/post/1438604/Autocad\_2012\_Keygen\_X-force\_64\_Bit\_Download\_HOT https://new.c.mi.com/th/post/1445078/Intermediate\_Microeconomics\_Varian\_Workout\_Solutio https://techplanet.today/post/air-creative-fx-collection-plus-win-audioutopia-oddsox-upd https://new.c.mi.com/th/post/1446353/Avanquest\_Formation\_Excel\_2019\_V1000\_Free\_Download https://techplanet.today/post/bijlani-physiology-pdf-free-download-link https://new.c.mi.com/my/post/484052/Kitab\_Jawahirul\_Kalamiyah\_168pdf\_LINK https://new.c.mi.com/ng/post/82261/Avast\_Cleanup\_Premium\_1917734\_Crack\_Activation\_Cod https://new.c.mi.com/ng/post/84024/Mugencartoonnetworkcharactersdownload\_WORK https://techplanet.today/post/chessbase-mega-pack-rbc https://new.c.mi.com/ng/post/81908/Jazler\_RadioStar\_V2230\_Multilingual\_NEW\_Cracked\_DJ https://new.c.mi.com/th/post/1438314/The\_Great\_Gatsby\_720p\_Hd\_VERIFIED https://techplanet.today/post/carpenters-the-ultimate-collection-vol-1-full-exclusive-album-zip https://techplanet.today/post/huawei-modem-unlocker-v577rar

The new version of Photoshop also introduces a new 'smart' selection feature, making it easier to select similar objects, making it possible to Make me ... representative of what's selected, say, a person, by selecting a group of faces. For example, you could Make me a representative of the people with ears shaped like hearts. This feature – called 'Smart Blob Selection' – is similar to the Select Blobs and Delete Blobs feature, first introduced in Photoshop CS6 last year, but uses a different approach to

Sharpness and auto color are new features that let users make better-looking images. Professionals get the ability to Create layers-based masks from the Create Guide. With this new feature, for example, you can create a mask that trims out an entire background layer. Photoshop CC (beta) also brings along the Export to Web feature to make it even easier to export projects to the web. The overall Photoshop CC desktop app is 32% smaller than the CS6 release, making it easier to work with, and the new interface looks to be even better for touch devices. For professionals, this release includes a wider range of professional editing tools, powerful new AI image adjustments and other new features. Smart Object (add a layer that blends into the background as you modify it, and let you turn individual layers on and off while the image is open. You can also make layers and groups again and again, and create multiple smart objects from a single group.)

The new features in Photoshop CC's mobile editing app provide more power and flexibility than iOS's Preview app. They include:

- A set of tools designed for editing images and videos on the camera roll and on the phone's screen.
- Leveraging AI, the tools will learn how you edit and adjust the photo and will adapt to your style.
- For editing in the phone's Camera Roll, automatically detect the type of image and let you pick better settings.
- For screenshots, view your HDR, panorama, and timelapse images in the app and then edit them in the camera roll.
- The app also has a variety of creative tools that are available in other aspects of the desktop app.

You should also deactivate any pending updates that are available from the Updates tab, then close Photoshop. To activate and close Photoshop, select Photoshop > Quit Photoshop. Then select Photoshop > Open (or press the Spacebar) to reopen Photoshop. Photoshop reads the latest updates from its hard disk, so you don't need to re-activate it. To make the most of the software, you'll need to buy a copy of Photoshop Elements, a standalone version of the software, or the Photoshop Creative Cloud package (which includes Photoshop Elements and the full Photoshop CS family as part of a subscription). You can also buy the software through the Mac App Store. This Photoshop series has an annual release cycle. The versions are numbered with the date on which it was released. For example, the 2020 version of Photoshop is version CC 2020, the 2020.1 version is the first version of Photoshop CC 2019.1, and so on.